## **BERGER LAHR**

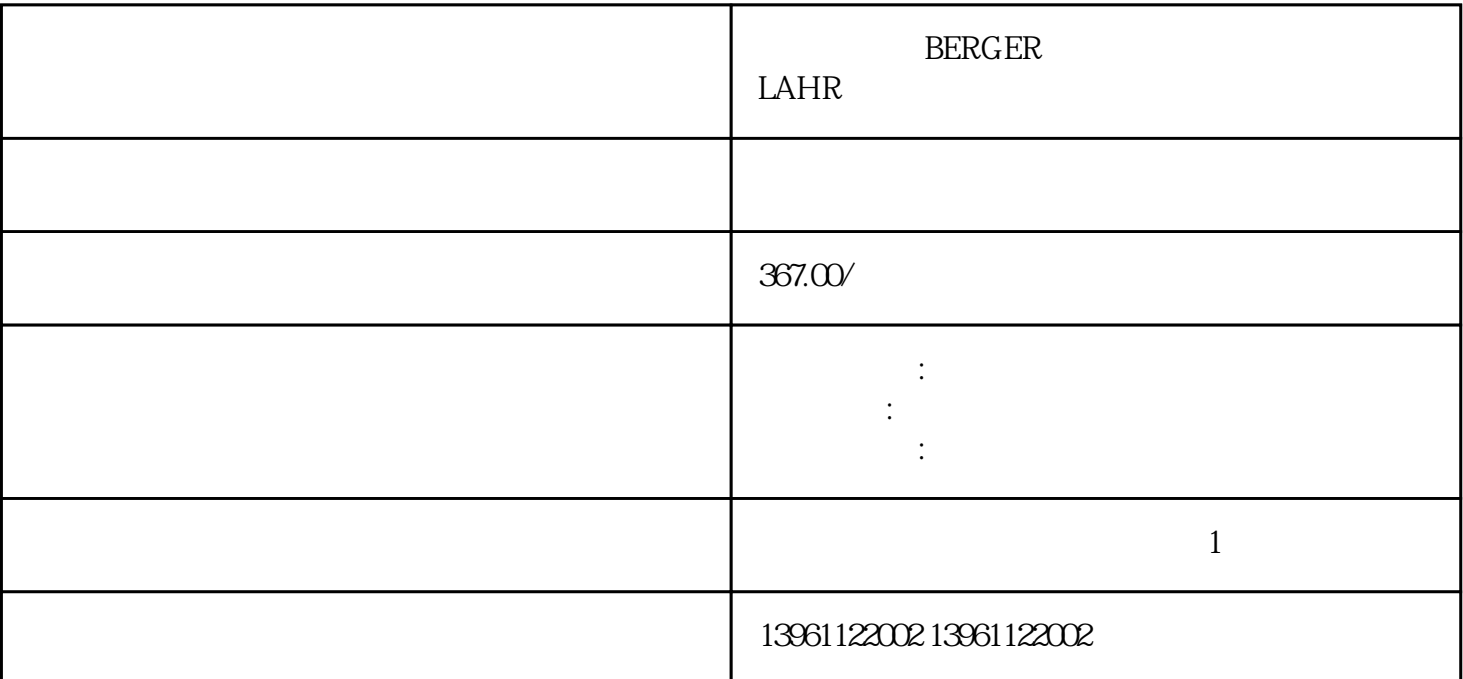

BERGER LAHR

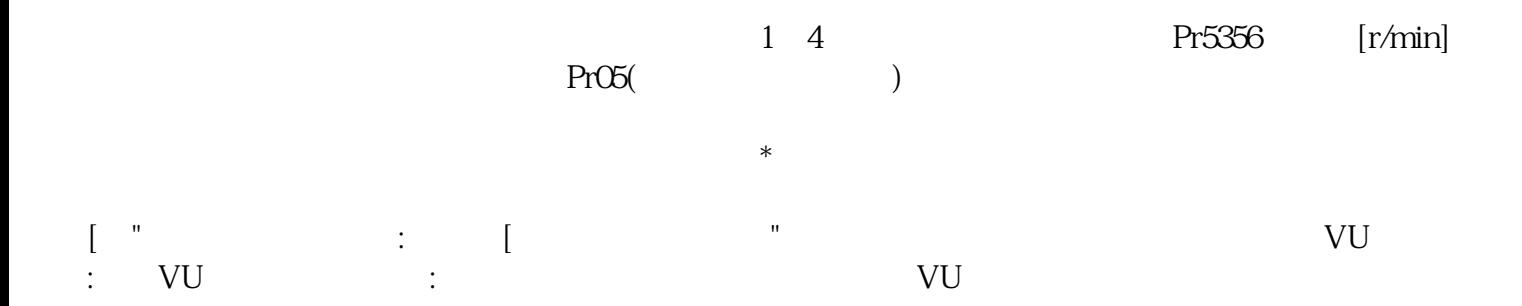

## BERGER LAHR

 $1$ 

 $2<sub>l</sub>$  $DAC$  and  $DAC$ 

 $3<sub>3</sub>$ 

 $4$ 

 $4.2.4$  ServoNXT ServoNXT

 $\gamma$ ServoNXT  $NXT$ 

err and DK  $KW$  and  $EW$  $PLC$ 

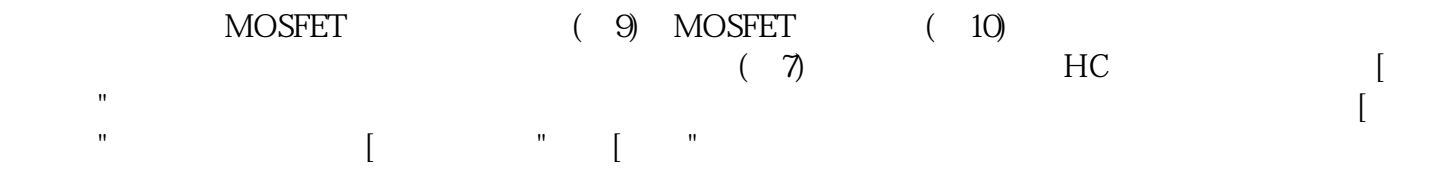

满足以下条件时,限速检测输出为ON。转速≥]的设定值:/V-LMT输出速度限制的初始值自动设置为小  $\frac{u}{\sqrt{2}}$  and  $\frac{u}{\sqrt{2}}$  and  $\frac{u}{\sqrt{2}}$  and  $\frac{u}{\sqrt{2}}$  and  $\frac{u}{\sqrt{2}}$  and  $\frac{u}{\sqrt{2}}$  and  $\frac{u}{\sqrt{2}}$  and  $\frac{u}{\sqrt{2}}$  and  $\frac{u}{\sqrt{2}}$  and  $\frac{u}{\sqrt{2}}$  and  $\frac{u}{\sqrt{2}}$  and  $\frac{u}{\sqrt{2}}$  and  $\frac{u}{\sqrt{2}}$  and

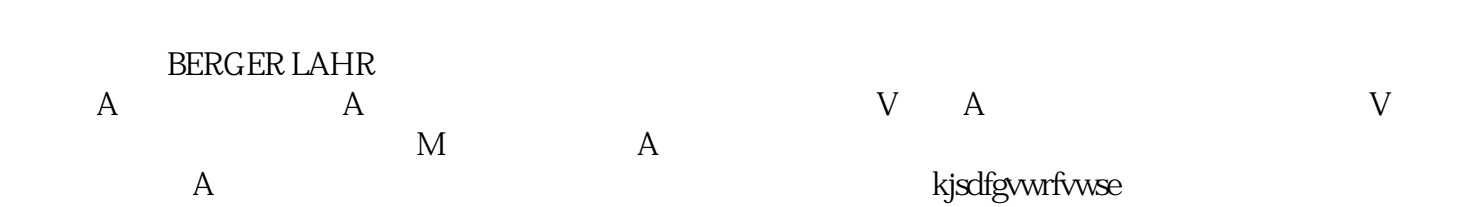